#### **AutoCAD Crack Free Download**

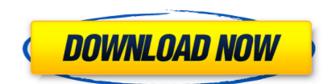

## **AutoCAD Crack Free Download**

AutoCAD 2022 Crack 2019 is free for users of AutoCAD 2018 and earlier and is available for Mac and Windows. AutoCAD 2020, which has been available for the Apple Mac since 2016, is not free and costs \$3,995, which is the same as for the 2017 version. Other updates and newer versions are also available for sale. How to Use Autodesk AutoCAD Desktop Application This tutorial will teach you how to use the AutoCAD application using Windows 10 as the operating system. The instructions are followed in the order in which they occur. Start the Autodesk AutoCAD application and select Edit. Scroll down the menu bar until you see Open and Select a File. Select Open from the menu bar. Choose the Desktop to open the Desktop. Select the HelloWorld.dwg file to open the drawing. To exit the application and return to your desktop, click the X in the top right corner of the window. Open a Drawing Before you begin to use the application, you'll need to open a drawing in the program are named using a structure of lowercase and capital letters as well as digits, so to open a drawing in AutoCAD, choose Open. The Open dialog box appears as shown in the screen shot to the right. Enter the path to the file you want to open (e.g., MyPath\MyFile.dwg). Click OK. Select a File After you have opened a drawing, you need to select a file. To do this, choose Select File from the menu. The Select a File dialog box appears as shown in the screen shot to the right. Choose the Desktop and then select one of the files on the Desktop. Click OK. Enter Your Password The next step is to enter your password. Enter a Password You can use the password to protect your drawings. Click OK. Create a Drawing The last step is to create a drawing, choose Draw from the menu bar and

#### AutoCAD Crack+ Free [Updated]

Applications can be created in AutoCAD Crack For Windows for end-user execution AutoCAD Product Key also supports building of applications for embedded use on microprocessors (IoT applications). The program also supports external plugins. In addition to the standard viewer and command line interface, AutoCAD can be used to interact with the Windows graphical user interface, for example, when using an external application such as Microsoft Office. The program also includes a number of command-line tools such as the CACA-RT toolkit. History AutoCAD is the seventh software product developed by AutoDesk, which is the successor of a company known as Brøderbund Software. In November 1994, Bally released the first AutoCAD program, at a retail price of US\$2,995. The first major feature of AutoCAD was the ability to "place the first key stroke", an earlier version of "place cursor on object". In June 1996, Bally released AutoCAD R14 at a price of US\$2,995, "the first release with integrated version control". The first third party add-on product, 3D Design Zone, was released in March 1996. In June 1996, Bally released AutoCAD R15, the first version with a built-in drawing printer. In December 1996, AutoDesk was released as a separate company. In April 1997, AutoDesk released AutoCAD LT, with a retail price of US\$2,995 and an enhanced outliner. In August 1998, AutoDesk released AutoCAD R18, which included a small appliance computing mode, with a retail price of US\$2,495. In January 1999, AutoCAD R19 was released, at a price of US\$2,595, with improved "graphics performance". In June 1999, AutoCAD 2000 for Windows, was released. In January 2000, AutoCAD R20 was released with improved "scalability and integration", with a retail price of ald647c40b

### AutoCAD

#### What's New in the AutoCAD?

QRCode Import: Scan printed QRCodes and automatically import the code to drawings. (video: 1:30 min.) Advanced Markup: Extend your designs with a drag-and-drop user interface. Create automated workflow steps and send automatic notifications to colleagues about which design changes need to be considered or executed. (video: 1:39 min.) Make design tweaks in the browser: Create, edit, and sync your designs directly in your browser. Invent a new solution on the fly and share it with colleagues. (video: 1:49 min.) New features and benefits in AutoCAD: PDF and Raster image support. Design on paper with the modern PDF/A-2a (PDF/A-3 standards). (video: 1:15 min.) Accessibility improvements: Make all tools accessible. Accessibility features on the ribbon, toolbar, panel, and help, as well as the spatial, engineering, and mechanical design tools in the panel. (video: 2:09 min.) Simplify collaboration: See who worked on the same part of a drawing at the same time. Easily sync your entire design history to GitHub or dropbox, via a public or private URL. (video: 2:18 min.) Automate your tasks: Get the job done by recording your screen with the new recording feature. Open existing videos, capture or record new videos, and edit them to fit your workflow. (video: 2:15 min.) Edit and resize: Streamline drawing workflow with tools that enable easier, more productive drawing. Resize and edit text, as well as create groups and blocks. (video: 2:18 min.) Design for Mobile: Bring your designs to life on mobile devices. Transmit designs with multiple renderings, or export for various printing formats. (video: 2:13 min.) Animation: Connect your drawings with animation. Set up and draw motion paths or workflows. Draw, edit, and sync wireframe sequences. (video: 2:13 min.) Make one: Make a series of drawings with the built-in drawing templates. Add blocks, annotate, and quickly automate repetitive tasks with a step-by-step workflow. (video: 2:16 min.)

# **System Requirements:**

Minimum: Requires a computer with a Video Card, Processor and RAM (4 GB or above), and a broadband internet connection. Recommended: Requires a computer with a Video Card; NVIDIA GeForce GTX 580 or better, AMD Radeon HD 7870 or better, Intel HD4000 or better. Sound Card: Windows 7 Audio driver and software compatible. Processor: Intel Core 2 Duo

Related links: